# Walmart Business(B2B) Program Onboarding

#### **In this article:**

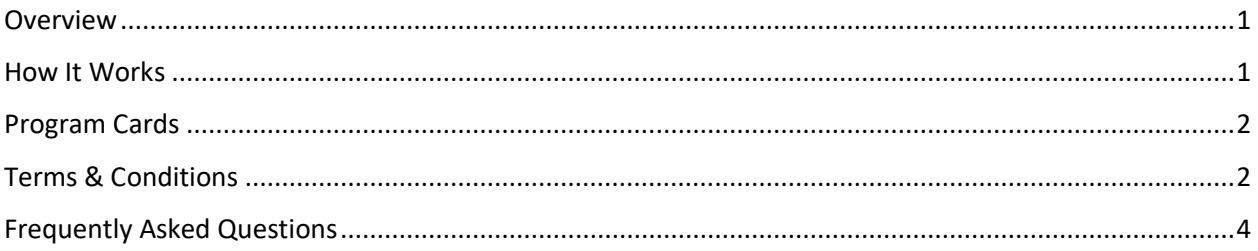

### <span id="page-0-0"></span>Overview

We've introduced a seamless self-serve experience in Seller Center to help Marketplace sellers enroll in new programs. You can now view your eligible programs and complete onboarding while tracking your progress along the way.

### <span id="page-0-1"></span>How It Works

You can now enroll in the Walmart Business (B2B) program directly in Seller Center.

At this time, only eligible sellers who have been invited to participate in Walmart Business will see the "**Walmart Business**" program card and "**Get Started**" link on the Seller Center homepage after they login.

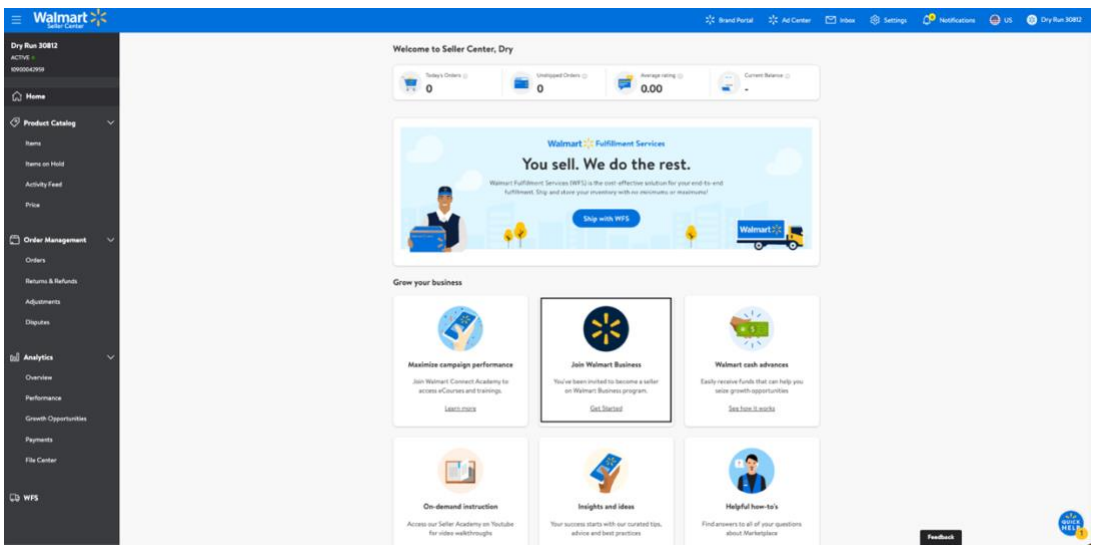

## <span id="page-1-0"></span>Program Cards

You can view the Walmart Business (B2B) program card—along with other eligible program cards—in Seller Center, on the "**Program Management"** page under "**Settings"** > "**Programs**."

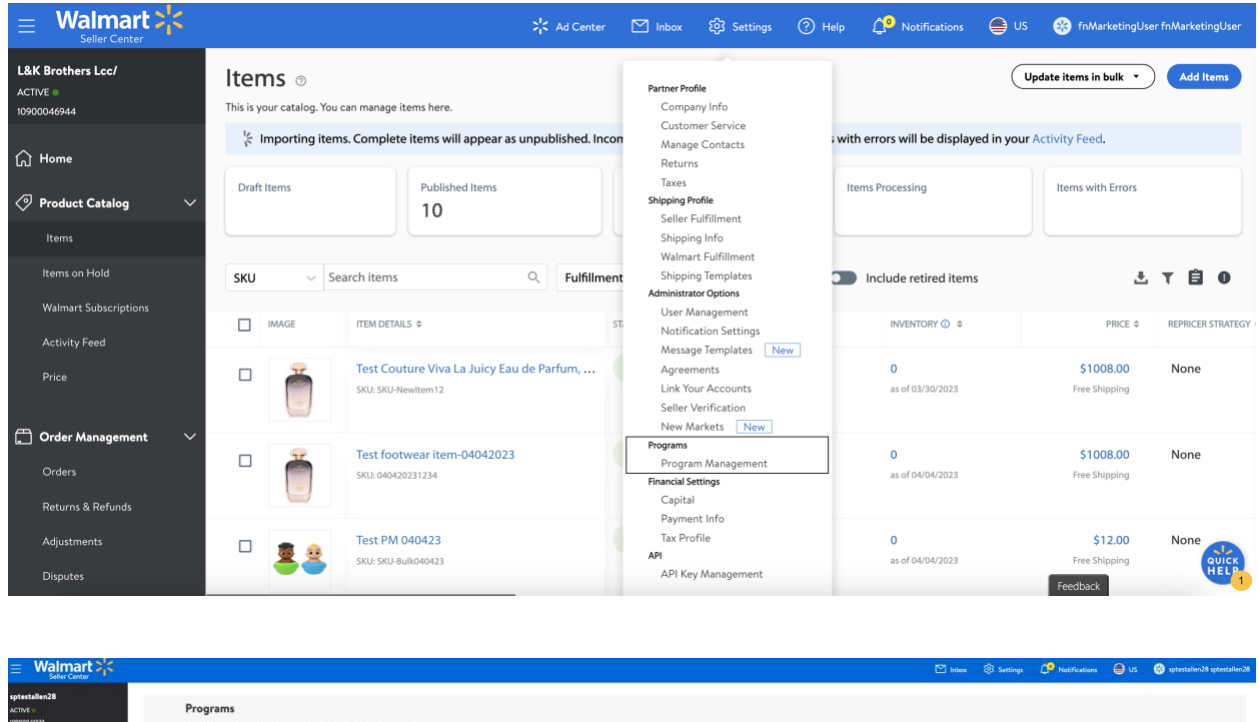

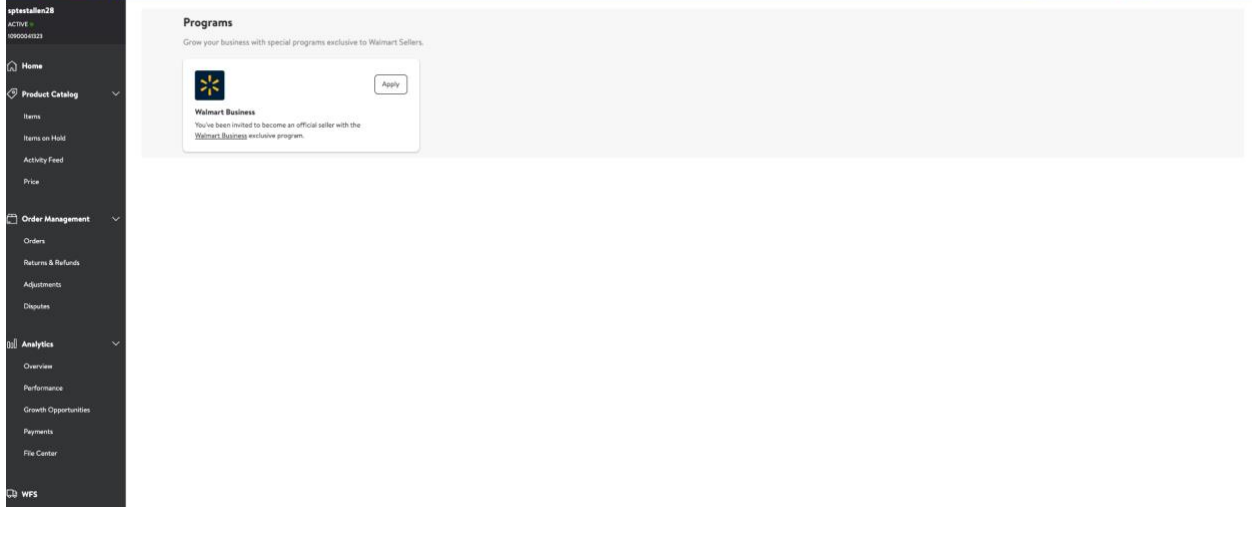

## <span id="page-1-1"></span>Terms & Conditions

After clicking "**Apply**" from the program card, you will be redirected to the approval page to accept the terms & conditions and complete your enrollment.

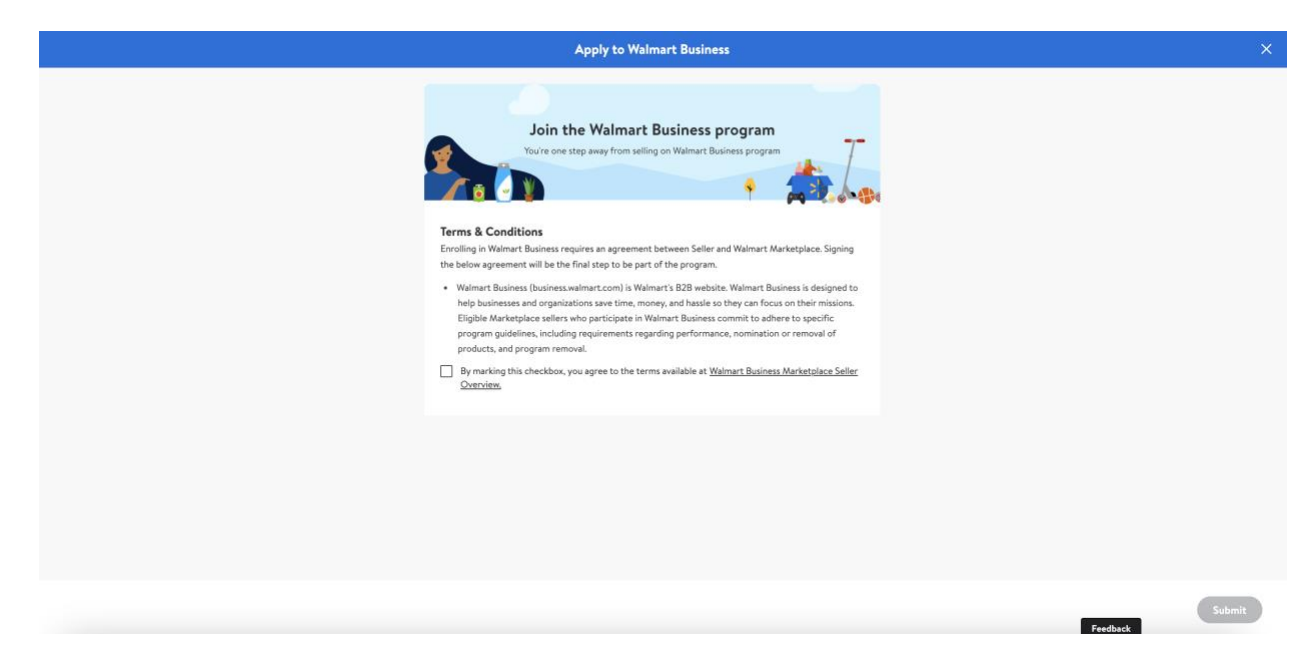

You have the option to view program terms & conditions in Seller Center or download the agreement.

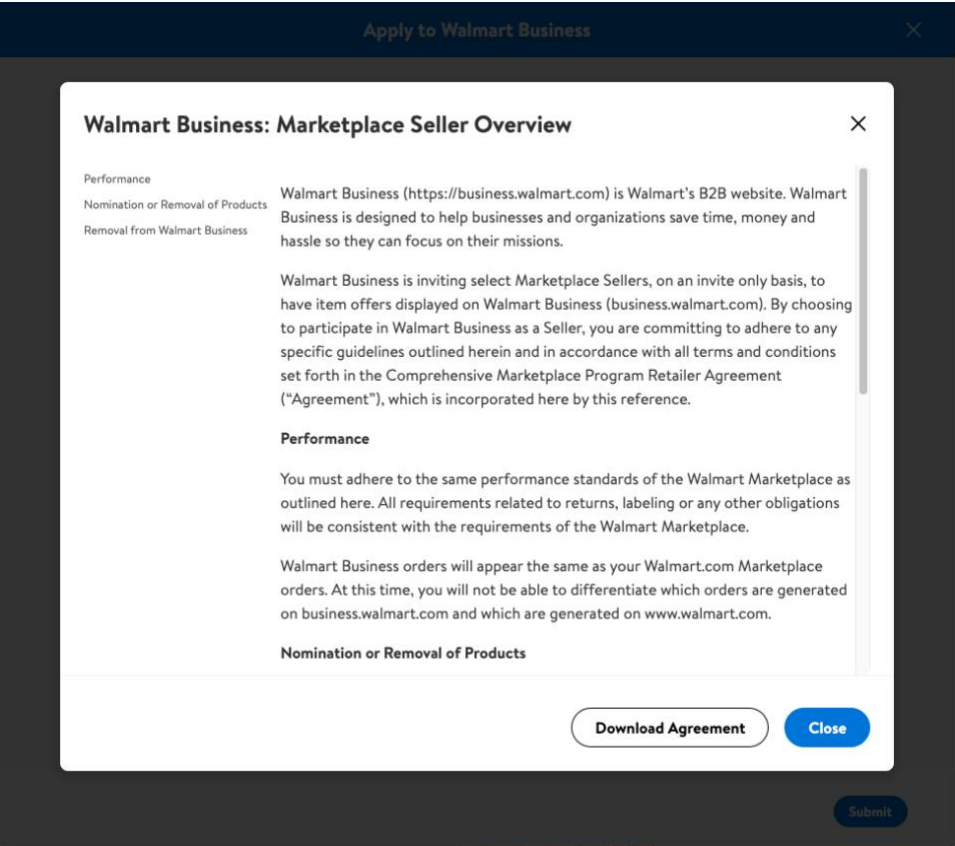

Once you mark the checkbox to accept the program agreement, you will be redirected to the "**Programs**" page.

Your enrollment status will be visible on each program card and will change to "**Enrolled**" once you have completed the onboarding process. Items that are eligible for the Walmart Business (B2B) program will be available on business.walmart.com.

# <span id="page-3-0"></span>Frequently Asked Questions

#### **Q: How do I see the Walmart Business (B2B) program card?**

A: At this time, only sellers who are invited to enroll in the program will be able to see the card in Seller Center.

#### **Q: Who can accept program terms & conditions?**

A: For sellers who are invited to participate in this program, enrollment is available to users with **Admin** access on eligible Seller Center accounts. Once a user accepts the terms & conditions, enrollment for that program is applied at the account level.

*Last updated: April 26, 2023*